Subtitle And Video Renamer Crack With Key Download [Mac/Win]

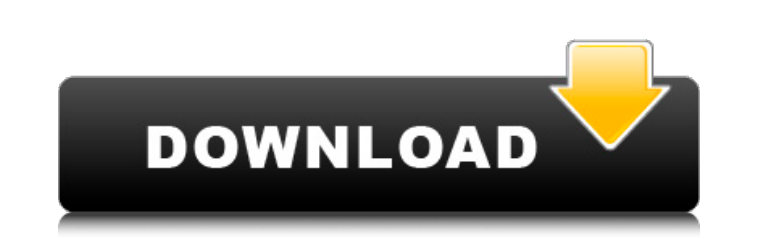

Recover deleted and lost files and folders on the computer - We have already lost files in the past - not always immediately, not always professionally, and the reason for this is that it is very difficult to identify and locate them, because normally the computer operating system does not allow this. However, there are cases where it is possible to recover the files, and one of them is the video file. With the help of the application, you will find and recover these files for free. Scan for already missing files and folders - It is very simple to scan for missing files on your computer with the help of the Recuva, because it makes this kind of task very simple and easy to perform. Applications that scan your computer for dead and unneeded files or recover them, and do it in a short time will be very helpful when you need to clean up the computer for some reasons. The Recuva application has a desktop mode and an optional portable mode. The desktop version has two modes: fast scan and full scan mode. In case that you have a slow computer, you can use the fast scan mode. On the other hand, when the computer is fast, you can use the full scan mode. The default scan options are just enough for the desktop version. If you decide to run it on the portable version, there is an even greater choice of options. You can find the features that are used by this version here. What's new in Recuva? Recuva got an additional update after version 7.6.2. Norton Safe Web Safe Web is an optional tool, which is supposed to be a web browser for Windows XP users. It cannot act as a web browser per se. It works as an extension for Internet Explorer browser, but is not recommended for most people due to its limited functionality. If you are the kind of person who likes to read all sorts of websites and it makes your work more convenient, you should be able to use Safe Web as your default web browser. However, if your primary purpose is to get to the websites to finish your job, then you should keep your browser settings and proxy settings. Most important functions - Browse websites without worrying about a proxy server. - Firefox-like features. - Is able to load heavy websites. - Search bar. - Usually, the

**Subtitle And Video Renamer Full Product Key**

With Subtitle And Video Renamer Activation Code, we have presented the next generation app that helps renaming subtitle and video files of any format. We have tried to make this tool as easy as possible, as well as as simple as it can be. It may seem that there are lots of plugins for conversion, but most of them apply to the old formats. This one works with a modern set of codecs and subtitles, giving you support for all the new formats, as well as movies and TV shows. You can convert videos to any format you want, like AVI, MPG, WMV and MP4, and transfer to all the most famous players without any problems. You can use it to easily rename your files, add subtitles and playlists, or change audio properties. We have tried to make Subtitle And Video Renamer Cracked 2022 Latest Version easy-to-use by offering a great set of options for it. You can manually rename video files and files based on subtitles, or vice versa. If you go to a particular title, then the same name is available for all the required or desired subtitles that belong to the movie. The app is available in English, French, Dutch and Russian language. It is easy to install, its interface is user-friendly, and it provides a powerful renaming tool, making it the winner among the available free video and audio editor. Subtitle And Video Renamer Crack Mac Key Features: \* Easy-to-use interface \*

Rename files with ease \* Converts subtitles from one format to another \* Convert video to any format \* Playlists \* Multiple formats \* Play audio files \* Edit audio properties \* Supports subtitle, video and audio files \* No registration needed \* Free of charge \* Supports all popular media files \* Transcoding available \* Support for subtitles Hi,I am here to explain you, how you can download my patch file for GTA 5 - GTA San Andreas 1.0.2. Moreover, I am going to share this patch file for GTA 5 - GTA San Andreas 1.0.2 with my followers.All of you would be in trouble at the starting of this game and you would not be able to start this game. But if you have already your game, then you would be able to start this game.But for this you can download my patch file and apply it and after applying this patch, you would be able to start this game.But before applying this patch file, you have to b7e8fdf5c8

Splice the Video: Easily mix, crop and add subtitle to your video Using the built-in editing tools, you can crop, merge, split, and add subtitle to any video to get a personalized subtitle video in seconds. You can choose from a range of subtitle styles and colors, and adjust the font size. Once the video and subtitle are ready, you can save the clip anywhere on your hard disk. Alternatively, you can add the video clip into any document, and rename the file. Renaming videos with subtitles: Simply double-click any video clip and start typing the new file name. You can even add a description. The existing names on the video clip will be replaced by the new one. Alternatively, you can click the 'Change Name' button to create a new video file name. Rename multiple files: For example, you can rename all your movie clips like'myclip001.mp4' to'myclip001.mp4.title-edit-my-clip-001.mp4'. If you have more than one source video clip, you can easily rename them to'mymovie001.mp4','mymovie002.mp4', etc.We don't need the new tbf network I strongly disagree with the new tbf network and what it represents - a corporate backed Socialist network! I have applied to tbf several times over the years but I have never got an answer -

nor it seems any interest in accepting my application. The reasons for rejection are given as never been completed (bugger me, I've been a members for 10 years or more and I have never said that) or the application was not upto standard. I don't need to worry about the results of this vague standard, I do my own testing. The TBF is the only TV station which has NEVER supplied the usual test results for its programmes, never! So we are left with no idea how good our programmes are. Now please don't say that I'm not entitled to know - because we are covered by the VHF / UHF syndication code of carriage which stipulates:- 'A station shall not propose a programme which could, in the opinion of the BCI, prejudice seriously the interests of any other member body of the Council of the BIA/IFTA, unless a waiver has been granted. As we are a QPS-affiliated station

**What's New In?**

This small and portable application allows you to quickly rename any subtitle or video with a few clicks and great flexibility. This small and portable application allows you to quickly rename any subtitle or video with a few clicks and great flexibility. Its intuitive set of options shouldn't present any kind of difficulties to users, even the ones less experienced. Since installation is not a requirement, you can drop the executable file in any place on the hard disk and just click it to run. Subtitle And Video Renamer has the ability to temporarily keep two files of the same name at the same time (for example, for files you want to rename in the selected order), or you can permanently rename them to any file you prefer. In addition, you can create a shortcut to a single file or move it to the folder of your choice. Subtitle And Video Renamer always keeps the original text file, which facilitates the retrieval and transfer of subtitles and videos. Even with a large selection of video and subtitle files, Subtitle And Video Renamer doesn't cause Windows to crash, hang or pop up error dialogs. It doesn't leave any files or registry keys on the hard disk when it's removed. On Windows XP: Simply drag or highlight text files, folders or drives and drop it into the window of Subtitle And Video Renamer. On Windows 2000 and Windows NT 4: Drag or highlight text files, folders or drives into the window and drop it. Features and functions: Convert any video to any subtitle

Convert any subtitle to any video Manually edit either a subtitle or a video Drag and drop of files Manual renaming of files, folders or drives Saving of the original text file Easy management of files Simultaneous dragging and dropping of files Quick and easy renaming of files Customized and intuitive interface Native subtitle and video renaming Protects subtitle and video files Ratings All logos, trademarks and copyrights contained on this Web site are and remain the property of their respective owners. Use of these materials does not imply endorsement by theses companies. No licenses or other rights in such logos and trademarks are granted to ActiveSoft.in.Q: Bookmarklet to "read" html content of another page How does the "read" bookmarklet work? If I give it a URL like this:

<https://promwad.com/sites/default/files/webform/tasks/eragon.pdf> <https://coquenexus5.com/service-timer-keygen-for-lifetime-free-3264bit-2022-latest/> <http://www.vialauretanasenese.it/?p=13242> <https://fitenvitaalfriesland.nl/penyubuzz-crack-free-download/> <https://tazzakhabar.com/2022/07/gangnam-vocoder-updated-2022/> <https://lutce.ru/wp-content/uploads/2022/07/trackoff.pdf> <https://sfinancialsolutions.com/bzptraceroute-crack-pc-windows/> [https://tecunosc.ro/upload/files/2022/07/QBSK7BdTpwnbOu1okXpj\\_04\\_3270a0bb7dc715e0e23086c07063633d\\_file.pdf](https://tecunosc.ro/upload/files/2022/07/QBSK7BdTpwnbOu1okXpj_04_3270a0bb7dc715e0e23086c07063633d_file.pdf) <https://www.sartorishotel.it/pcmessenger-crack-free-download-3264bit/> <http://ajkersebok.com/?p=42640> <https://www.tycoon.com/sites/default/files/webform/headar686.pdf> <https://ead.institutoinsigne.com.br/blog/index.php?entryid=6714> <https://www.careerfirst.lk/sites/default/files/webform/cv/landcary211.pdf> <https://www.careerfirst.lk/sites/default/files/webform/cv/lyvyelli692.pdf> [https://gretchenscannon.com/wp-content/uploads/2022/07/Pidgin\\_GUIOps.pdf](https://gretchenscannon.com/wp-content/uploads/2022/07/Pidgin_GUIOps.pdf) [https://shapshare.com/upload/files/2022/07/WagBCmeuXQaEjTqxk35v\\_04\\_3270a0bb7dc715e0e23086c07063633d\\_file.pdf](https://shapshare.com/upload/files/2022/07/WagBCmeuXQaEjTqxk35v_04_3270a0bb7dc715e0e23086c07063633d_file.pdf) <https://www.careerfirst.lk/sites/default/files/webform/cv/SonicFolder.pdf> [https://360.com.ng/upload/files/2022/07/HRHzp6IMkyFubdzIIb6Y\\_04\\_901af719437491f66d049f71c4fff67a\\_file.pdf](https://360.com.ng/upload/files/2022/07/HRHzp6IMkyFubdzIIb6Y_04_901af719437491f66d049f71c4fff67a_file.pdf) [https://friendship.money/upload/files/2022/07/v2GZrCrkadqdYPF7cyRn\\_04\\_901af719437491f66d049f71c4fff67a\\_file.pdf](https://friendship.money/upload/files/2022/07/v2GZrCrkadqdYPF7cyRn_04_901af719437491f66d049f71c4fff67a_file.pdf) [https://manuelantonio.co/wp-content/uploads/2022/07/WxSVG\\_Crack\\_\\_\\_Serial\\_Key\\_Download\\_WinMac.pdf](https://manuelantonio.co/wp-content/uploads/2022/07/WxSVG_Crack___Serial_Key_Download_WinMac.pdf)

Once you've completed the tutorial and chosen your class, you'll want to go back to the 'Advanced Menu' and choose 'Customize Class Name' from the bottom left corner. The name you give the class in the menus and your actual class name will be exactly the same, so it doesn't matter if you choose something weird like 'Dude Spam' or something standard like 'Spellblaster' or whatever. At least, you shouldn't need to worry about it. The first step is to make sure you've gotten yourself a fairly high-